## How Can I Download Photoshop Cs6 For Free ~UPD~

Installing Adobe Photoshop and then cracking it is easy and simple. The first step is to download and install the Adobe Photoshop software on your computer. Then, you need to locate the installation.exe file and run it. Once the installation is complete, you need to locate the patch file and copy it to your computer. The patch file is usually available online, and it is used to unlock the full version of the software. Once the patch file is copied, you need to run it and then follow the instructions on the screen. Once the patching process is complete, you will have a fully functional version of the software on your computer. To make sure that the software is running properly, you should check the version number to ensure that the crack was successful. And that's it - you have now successfully installed and cracked Adobe Photoshop!

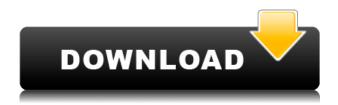

Part of the process of creating quality mobile apps includes gathering real-world data, which is used to fine-tune the performance, utility, and design of the app. Here's what we do to make the review process easy: Adobe Photoshop CC 2017 photos feel cloud portable. Full of performance, easy controls, and the best stabilization to date. A massive leap improvement that transforms postprocessing workflows and power on their desktops. Wider support for RAW files, cameras, and lenses. New features include amazing cropping and warping tools; enhancements to artistic creativity like a new Depth effect; powerful primitives to create your own brushes; and a revolutionary blend mode. Everything you need to produce stunning imagery. Irie Chrysalis 3.10, a new release, is expected to add new and refined effects, noise reduction and the new High Dynamic Range Compositing Engine. Irie Chrysalis is the most successful AMD graphic driver in the world, due to its lightning-fast, super-smooth operation, and outstanding stability. Irie Chrysalis 3.10 also enhances performance in situations where multiple AMD GPUs are connected to enhance your workflows. The Irie Chrysalis 3.10 form factor has been optimized to give faster app startup. The new High Dynamic Range Compositing Engine supports up to 8K at 60Hz, and is a new GPUaccelerated compositing engine. The new Irie Compositing Engine also allows for quick and easy compositing and color correction of 4K images. In addition, with this new compositing engine, you can use magenta for a new look, or create a sky effect; You can do even more with the new Irie HDR with multiple GPUs support and with the enhancements to the Irie Compositing Engine. A new workflow is also coming, featuring new presets, favorites, and a focus feature. It is expected to be available in the second quarter of 2017.

## Photoshop 2021 (version 22) Download free Activation Key {{ lAtest release }} 2023

Blending Mode makes it easy to create seamless blends between objects. In addition to the default Blend Mode—Normal—Photoshop offers a wide range of overlapping options to better express the way you want your images to look. You can adjust the way parts of your image overlap, create a variety of looks, and even go beyond the color of the image to recreate the appearance of the reflected light. Overlapping options are available in the Tools and Color panel for the Blend and Color Fill tools. What It Does: The Gradient tool lets you create beautiful, creative effects by controlling the colors for your gradient. You can create lots of different looks with just a few basic colors. You can start with one color and create something from there. For example, if you start with black, you could create a simple black to white gradient or black to deep blue gradient. The Resize tool lets you change the size of your image. There are two different entry points: Crop and Resize. Crop is for maintaining an aspect ratio, while Resize adjusts the size of a rectangular portion of your image. The Paths tool gives you many different ways to draw paths, make freehand curves, and erase paths. All brushes use layers, and it's easy to edit those layers, including changing their colors and adding new ones. Seamless Paths lets you start drawing a path and then easily add or subtract lines. There are also multiple options for controlling the style of paths and creating custom, complex shapes. e3d0a04c9c

## Photoshop 2021 (version 22)License Key Product Key Full X64 2022

In this book, you will be trained on hundreds of essentials, yet unknown, and your process to create anything you want. Here are some of the best features you will learn:

- Basic and Advanced Photoshop Techniques
- Image Editing
- Workflow, Master Pages, and Plug-Ins
- Chapter on Advanced Photoshop Editing and Creating Photoshop Elements
- Photoshop for an Advanced User
- Customize, Transform, and Transform
- Live Shape Editing
- Photo Manipulation

However, on Photoshop elements, it's worth downloading a demonstration trial to see how the new update may drastically change the software. For instance, in the new version, there are new panels that open in the top right, and new features and tools add the above-mentioned panels. **So, it does not matter if you are a fan of PS or Elements.** It's time to get busy! After all, it is a must-have tool for any graphic designer. So if you're a beginner or intermediate user, this book will be your best bet to use Photoshop. In the book, you have seen step by step training and teaching on using Photoshop for beginners and intermediates. Also, the best part is, it will be relevant throughout your career even after several years. We've bought this book for our own and we're glad we did! Adobe aspires to be the leading creator of innovative, secure, and integrated cloud services. To have a seamlessly connected, secure experience, simply sign in and seamlessly access your cloud applications and files.

photoshop ps 6 download for pc photoshop 6 download for pc adobe photoshop cs6 download for pc photoshop ps 6 free download photoshop download for pc 6 adobe photoshop lightroom 6 download for pc plugin knockout 2 photoshop cc 64 bits download adobe photoshop 6s download photoshop 6s free download photoshop 6s download

Beautiful, Live-Proof: The Incorrectly Named Eraser tool has been reworked to provide a more refined edge experience. This tool exposes a grid for exacting pixel-level alignment. There are no more mysterious erases. Creative Spark: Assorted improvements make it easier than ever to navigate and discover the best creative workflows. You can use one of Pixelmator's image filters and apply it to every layer, or lasso select every layer, turn off the filter, and save the result in a collection for creative reuse. You can use the new "Pixelmator's creative eye" helper tool for even more creative and easy-to-use effects. Elements' selection tools enable you to select a group of pixels and apply an action to those pixels. Adobe Photoshop Elements 2023 is the fourth version of the software, and if you aren't familiar with the software, you can sign up now for a free trial, and then check out the software's incredible features. Adobe Photoshop and the new updates and features coming soon will make your creative projects easier to get done quickly, especially when working with a team. We can't wait for Adobe to continue delivering the exciting technology that's powering the magic of your creativity! You can optimize your digital images professionally, and reuse or instantly share the results with friends and family. You can even share your final projects with your clients immediately and seamlessly in print, mobile, and more. And it's all done on the web, without

plugins and without downloads.

Source compatibility lets you take a template and manipulate the layer styles in the document, so you can use a Wacom tablet or physical drawing as a basis for your art, then fine-tune it using Photoshop. For example, you might make minor adjustments to the shape of an object or add a new layer to add some extra color. Save the template for use in other works by hitting CTRL + S, and then use the template on a new drawing. Photoshop makes it easier to access information about the canvas and layers in your document. For example, all fills that appear on a layer can be seen in the Layer Panel in the Layers palette. The Hex Layer Brush Number tool in the Brush Panel allows you to select one of the layers to access the exact list of colors used on that layer. Installing the Photoshop desktop app on an iCloud Computer generates a digital license, which you can use on additional desktop computers as well as your laptop. This functionality works perfectly and is very easy to use. It's also important to understand that you don't need an iCloud account to use this feature. It's included with the premium subscription to iCloud. Once you get your desktop app set up, you can use it right in the Finder on your Mac. The most advanced retouching experience: Image Review enables non-artists to see and change the results of their edits before saving. With versions of the review feature in both desktop and mobile, people can easily see and modify their image on their own terms. The new and innovative Retimelapse tool enables people to create time-lapse videos of their creative process, and the Proximity Correction tool helps people make better adjustments using live webcam video. On the video front, you can now produce Instagram-like effects by creating Instagram-compatible videos using iOS devices. You can also publish Adobe Premiere Pro projects to YouTube and Facebook in addition to creating Blender and After Effects files and publish them on Facebook.

https://soundcloud.com/antisdispna1977/gran-turismo-4-pc-free-download-full-versionl
https://soundcloud.com/panicoranjosr/bollettino-rinnovo-patente-pdf-download
https://soundcloud.com/speedlacilre1971/kenwood-ham-radio-programming-software-kpg-89d
https://soundcloud.com/matzauapunen2/wondersoft-virtual-pdf-printer-keygen
https://soundcloud.com/myoconseca1986/solucionario-ecuaciones-diferenciales-isabel-carmona-417
https://soundcloud.com/concsigdurop1987/gta-5-serial-key-number-pciker
https://soundcloud.com/ramasunayasiz/download-buku-ppdgj-iii-pdf
https://soundcloud.com/legozawajong6/objetos-para-artlantis
https://soundcloud.com/darrynvidajao/aim-high-3-student-book-download
https://soundcloud.com/speedlacilre1971/kenwood-ham-radio-programming-software-kpg-89d
https://soundcloud.com/olegalekm/keygen-xf-autocad-mechanical-2016-x32-exe
https://soundcloud.com/panicoranjosr/vcr-x86-x64-13102011
https://soundcloud.com/antongihj/the-walking-dead-the-final-season-activation-code-license
https://soundcloud.com/ashiyakremptk/epson-px730wd-adjustment-program-free

With Photoshop, you can do amazing things with images. You can use the powerful selection tools to select a part of a photo and you could remove the unwanted part of the photo. You can add text to a photo, make a photo look different, make it look like a painting, and combine different photos together. Also in the latest Photoshop, the 'Crop' option found in the Content-Aware Crop tool is now turned on by default. This makes it easier for users to set crop guides and crop around selection boundaries. The Crop button, when active, will appear to the right of the original image resize handles and crop guides in the Editor (see Figure 1). If the Crop button is deactivated, the Crop box will be to the left of the resize handles. Photoshop (CS6) is generally used to create images,

customize and edit photographs, to make high quality prints, to create movie posters and a lot more. It is a very powerful tool and a workhorse of the digital world. The learning curve is very steep as it takes a lot of trial and error to understand this software, but it is not only for professional photographers. There is a very good variety of free and paid apps available. You can download or install the software on Windows, Mac, Linux, iOS and Android. Designing for the Web is the ultimate guide to creating perfectly optimized websites and web pages for all screens. Building with responsive design techniques, creating layouts, and styling for print, and understanding how to use Photoshop and Illustrator, you'll learn the best practices and industry-standard techniques so you'll be ready to create web experience that take your audience's needs into account, no matter what device they're viewing on. You'll learn how to write and use HTML, CSS, and JavaScript so you can design and code with a technical foundation.

From its small and easily portable design, to the functionality of its vibrant design and application interfaces, Adobe Photoshop is one of the world's most important image-editing tools because of its huge set of available features, along with careful implementation, exceptional performance, and brilliant performance ratings. It's also one of the most compatible software programs you can use. The program is offered in both the Windows and Mac versions. All versions of Photoshop also include an extensive Photoshop Elements version of the program that lets you work on photos-from tiny individual shots to huge panoramas. It works with RAW files, fixed-size JPEG files, or even RAW files with a variety of different sizes and file types, and features several different ways in which you can edit your photos. Adobe Photoshop is the industry standard for image-editing software. The program can be used for everything from compositing to retouching to photo-manipulation, and is known for its tools for high-quality transformations, dodging and burning, retouching, manipulating color, and

responding to changes in the class of objects in the foreground or background. One of the most popular tools among this list of the best image editing programs is the Filter feature. Many advanced users have cultivated excellent-quality filter effects over the years by tweaking them to produce much different — and sometimes more exciting — results. As such, it's a challenging feat to create a filter that looks good in every single application. It's also an even more difficult challenge to give the filter a consistent name so the viewer doesn't mistake one filter for another.